*Pontificia Universidad Católica de Chile Escuela de Ingeniería Departamento de Ciencia de la Computación*

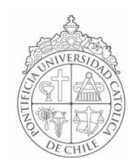

# *AYUDANTÍA 8: Ordenamiento y Búsqueda*

*IIC1102 – Introducción <sup>a</sup> la Programación – Sección 4* 

# *PROBLEMAS*

*1. Escriba un método que ordene un arreglo de enteros por selección y otro método que lo haga por inserción. Luego analice qué método es más eficiente si recibimos el siguiente arreglo: {7, 8, 3, 1}* 

## *2. I4 Primer Semestre 2005 Pregunta 1*

*Las patentes (de automóviles), por ejemplo PL7812, están compuestas por un string de dos caracteres, en el ejemplo "PL", y por un número entero de cuatro dígitos, en el ejemplo 7812. Suponga que la clase Patente tiene la siguiente forma:*

```
public class Patente {
      private String letras;
      private int numero; 
      public Patente(…) {…} 
      public String obtLetras() { return letras; }
      public int obtNumero() { return numero; } 
}
```
*Suponga también que la clase TablaDePatentes tiene la siguiente forma:*

```
public class TablaDePatentes {
      private String[] tabla; 
      public TablaDePatentes() { tabla = new String[9999]; }
      public boolean buscar(Patente patente) {…}
      … otros métodos …
}
```
*La idea es que TablaDePatentes almacena en el atributo tabla todas las patentes autorizadas a estacionarse en el campus San Joaquín. En particular, si la patente PL7812 está autorizada, entonces tabla[7812] = "PL", y si la patente JK2345 está autorizada, entonces tabla[2345] = "JK". Además, si dos o más patentes autorizadas tienen el mismo número, entonces sus pares de letras aparecen consecutivamente en el string correspondiente de tabla. Por ejemplo, si las patentes PL7812 y MB7812 están ambas autorizadas, entonces tabla[7812] = "PLMB"; y si las patentes JK2345, RC2345 y DW2345 están todas autorizadas, entonces tabla[2345] = "JKRCDW".*

*Escriba el método buscar de la clase TablaDePatentes, que busca rápidamente la patente patente en el atributo tabla, y devuelve true (verdadero) si la patente está en la tabla, y false (falso) en caso contrario.*

## *3. I3 Primer Semestre 2005 Pregunta 3*

*Se quiere desarrollar un sitio Web para desplegar avisos económicos de arriendo de casas. Como parte de la funcionalidad se desea permitir buscar una propiedad dada su dirección (calle, número y comuna) y desplegar un listado de las propiedades ordenadas por comuna, monto del arriendo, calle y número.*

*Para la implementación ya se han escrito las clases Propiedad y Avisos que poseen los siguientes atributos y métodos:* 

#### *Clase Propiedad*

```
Atributos:
      private String calle;  // calle 
      private int numero;    // número 
      private String comuna; // comuna 
      private int arriendo;  // valor del arriendo
Métodos:
      // Constructor: crea una propiedad 
            public Propiedad(String calle, int numero, 
                               String comuna, int arriendo); 
      // getters: permiten acceder a los atributos de la propiedad 
            public String getCalle() { return calle; } 
            public int getNumero() { return numero; } 
            public String getComuna() { return comuna; } 
            public int getArriendo() { return arriendo; }
```
## *Clase Avisos*

*Atributos:* private Propiedad[] arriendos; // arreglo de propiedades *Métodos:*

// Constructor: crea un listado de 'nArriendos' avisos public Avisos(int nArriendos); // Agrega una propiedad al listado de avisos

```
public void AgregarPropiedad(Propiedad prop);
```
#### *Se pide:*

- *a) Implemente el siguiente método de la clase Propiedad:* public boolean EsIgual(Propiedad prop); *Retorna true si la propiedad es igual a la propiedad prop pasada como parámetro. Considere los siguientes atributos: calle, numero y comuna.*
- *b) Implemente el siguiente método de la clase Avisos:* public int BusquedaPropiedad(Propiedad al); *Retorna la posición de la propiedad buscada dentro del arreglo arriendos de la clase Avisos, utilizando el método EsIgual de la clase Propiedad. Si la propiedad no existe, retorna 1.*
- *c) Implemente el siguiente método de la clase Propiedad:* public boolean EsMenor(Propiedad prop); *Retorna true si la propiedad es menor a la propiedad prop pasada como parámetro. Considere los siguientes criterios (en el mismo orden): comuna, arriendo, calle y numero. Para el caso de los atributos de tipo String, considere el orden lexicográfico (como en la guía de teléfonos).*
- *d) Complete el método Ordenar de la clase Avisos, el cual aún no ha sido terminado. Se quiere que este método ordene el arreglo arriendos de la clase Avisos utilizando el método EsMenor de la clase Propiedad.* // Ordena las propiedades del listado de avisos public void Ordenar() { int N = this.arriendos.length; while  $(N > 1)$  { int posMayor; // \*\*\* completar \*\*\*: encontrar el mayor Propiedad aux = this.arriendos $[N - 1]$ ; this.arriendos $[N - 1]$  = this.arriendos[posMayor]; this.arriendos[posMayor] = aux;  $N--;$ } }